## Package 'ordering'

November 19, 2018

<span id="page-0-0"></span>Type Package

Title Test, Check, Verify, Investigate the Monotonic Properties of Vectors

Version 0.7.0

Date 2018-11-09

Maintainer Christopher Brown <chris.brown@decisionpatterns.com>

Description Functions to test/check/verify/investigate the ordering of vectors. The 'is\_[strictly\_]\*' family of functions test vectors for 'sorted', 'monotonic', 'increasing', 'decreasing' order; 'is\_constant' and 'is\_incremental' test for the degree of ordering. `ordering` provides a numeric indication of ordering -2 (strictly decreasing) to 2 (strictly increasing).

**Suggests** testthat, na.tools $(>= 0.3.0)$ 

License GPL  $(>= 2)$ 

URL <https://github.com/decisionpatterns/ordering>

BugReports <https://github.com/decisionpatterns/ordering/issues>

RoxygenNote 6.1.1 Repository CRAN Encoding UTF-8

NeedsCompilation no

Author Christopher Brown [aut, cre],

Decision Patterns [cph]

Date/Publication 2018-11-19 18:00:20 UTC

### R topics documented:

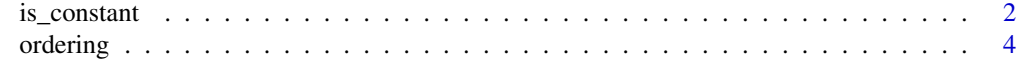

**Index** [6](#page-5-0) **6** 

<span id="page-1-0"></span>

#### <span id="page-1-1"></span>Description

Tests vectors for (strictly) increasing, decreasing, monotonic and constant properties

#### Usage

```
is_constant(x, na.rm = TRUE)
is_increasing(x, na.rm = TRUE)
is_strictly_increasing(x, na.rm = na.omit)
is_decreasing(x, na.rm = na.omit)
is_strictly_decreasing(x, na.rm = na.omit)
is\_incremental(x, step = 1, na.rm = TRUE)is_uniform(x, step = NULL, na.rm = TRUE)
is_monotonic(x, na.rm = TRUE)is_strictly_monotonic(x, na.rm = TRUE)
is_sorted(x, na.rm = TRUE)
is_strictly_sorted(x, na.rm = TRUE)
is_unsorted(...)
is_strictly_unsorted(...)
```
#### Arguments

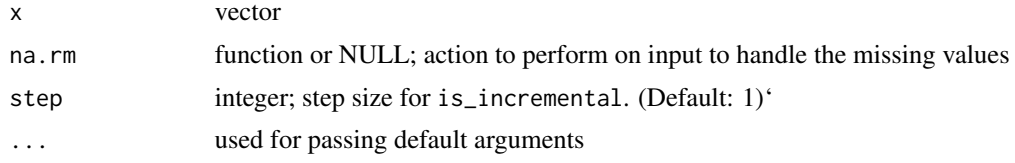

#### Details

Tests to various monotone properties of vectors.

is\_incremental determines if x is incremental, i.e. monotonic and equally spaced.

#### <span id="page-2-0"></span>is\_constant 3

is\_uniform is a wrapper around is\_incremental with step=1

is\_[strictly\_]monotonic determine the sort properties of x.

This differes from [base::is.unsorted\(\)](#page-0-0) which should more properly be called is.increasing since base:: is.unsorted(3:1) == TRUE; 3:1 is obviously sorted.

[is\\_sorted\(\)](#page-1-1) is a alias for [is\\_monotonic\(\)](#page-1-1) and [is\\_strictly\\_sorted\(\)](#page-1-1) is an alias for [is\\_strictly\\_monotonic\(\)](#page-1-1).

#### Value

logical or NA. (NB: NA is returned because it is a logical vector and this is needed to put these results cleanly in tables.)

logical

#### Note

The behavior of this package is The functions [base::is.unsorted\(\)](#page-0-0) is perhaps misnamed and should properly be names is\_not\_increasing since base::is.unsorted(3:1) == TRUE after all vector 3,2,1 is sorted but not increasing.

#### See Also

- [base::diff\(\)](#page-0-0)
- [base::is.unsorted\(\)](#page-0-0)

#### Examples

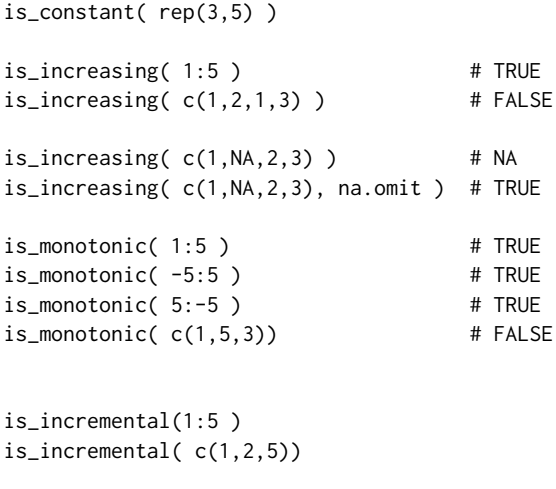

is\_incremental(1:5, step=NULL) is\_uniform(1:5)

is\_monotonic( 1:3 ) is\_strictly\_monotonic(1:3)

```
is_monotonic(c(1,3,2))
is_strictly_monotonic( c(1,3,2) )
is_sorted(1:3)
is_sorted(c(1,3,2))
lets <- letters[1:3]
is_monotonic( lets )
is_monotonic( c('a', 'c', 'b') )
is_sorted(1:10)
is_sorted(-5:5)
is_sorted(5:-5)
is_sorted( letters )
is_sorted( rev(letters) )
```

```
ordering ordering
```
#### Description

Determining the ordering (montonicity) of a vector

#### Usage

ordering(x, na.rm = TRUE)

monotonicity( $x$ , na.rm = TRUE)

#### Arguments

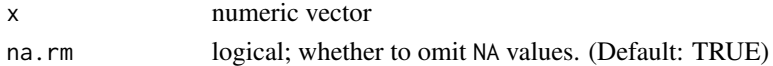

#### Details

monotonicty determines the monotonicy (first derivative) of a numeric vector as one of:

- stictly increasing,
- increasing / montonically increasing / non-decreasing,
- decreasing / monotonically decreasing / non-increasing,
- strictly decreasing, or
- constant

ordering tests, e.g. [is\\_increasing](#page-1-1) are more efficient at testing. monotonicity() is an alias for ordering.

<span id="page-3-0"></span>

#### ordering 5

#### Value

integer;

- 2 : stictly increasing
- 1 : increasing / montonically increasing / non-decreasing
- 0 : non-ordered or constant
- -1: decreasing / monotonically decreasing / non-increasing
- -2: strictly decreasing
- NA:contains onlyNAs all na.rmdid not resolve allNA's

#### References

http://en.wikipedia.org/wiki/Monotonic\_function http://stackoverflow.com/questions/13093912/howto-check-if-a-sequence-of-numbers-is-monotonically-increasing-or-decreasing

#### Examples

```
ordering(1:3) # 2
ordering(c(1,1,3)) # 1
ordering(c(1,0,1)) # 0 "No ordering, does not apply constant"
ordering(c(3,1,1)) # -1
ordering(3:1) # -2
```
# <span id="page-5-0"></span>Index

```
base::diff(), 3
base::is.unsorted(), 3
is_constant, 2
is_decreasing (is_constant), 2
is_increasing, 4
is_increasing (is_constant), 2
is_incremental (is_constant), 2
is_monotonic (is_constant), 2
is_monotonic(), 3
is_sorted (is_constant), 2
is_sorted(), 3
is_strictly_decreasing (is_constant), 2
is_strictly_increasing (is_constant), 2
is_strictly_monotonic (is_constant), 2
is_strictly_monotonic(), 3
is_strictly_sorted (is_constant), 2
is_strictly_sorted(), 3
is_strictly_unsorted (is_constant), 2
is_uniform (is_constant), 2
is_unsorted (is_constant), 2
```

```
monotonicity (ordering), 4
```
ordering, [4](#page-3-0)